## CAMPMEETING EVANGELISM AND CONFERENCE EVANGELISM

## **Detail Contribution Report**

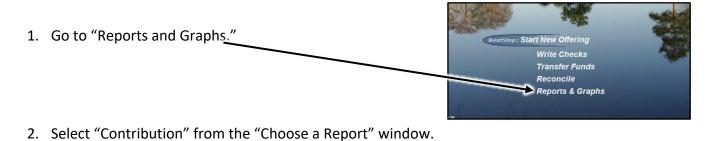

3. In the "Contribution Report," select "Conference Evangelism" or "Camp Meeting Evangelism" account(s) (you may type the name of

Commindence Commindence Regulation Commindence Regulation Regulation Regulati

1 000 00

the account over the "All Accounts" and press enter)

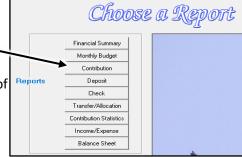

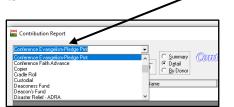

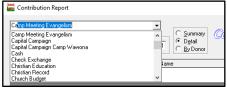

Print

Copies Close

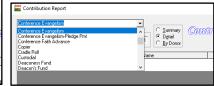

4. Once an account is selected, enter the dates (for the month or year), then select "Detail," You can print or copy to clipboard to paste it in an Excel or Word file and email it to <a href="mailto:evangelism@cccsda.org">evangelism@cccsda.org</a>.

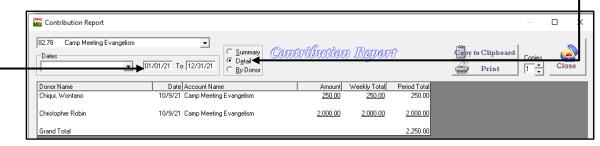

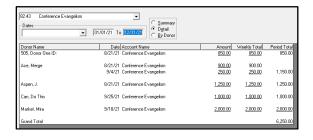

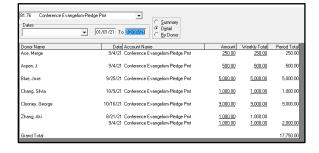

You may copy auditassist@cccsda.org when you are sending your report to evangelism@cccsda.org